$\mathbf{P}\mathbf{T}\mathbf{C}^*$  product & service advantage

## **PTC Windchill – Quick Start Guide for RWDC**

#### 1. Create a PTC Academic account:

- *[www.ptc.com/appserver/common/account/ptcacademic.jsp](https://www.ptc.com/appserver/common/account/ptcacademic.jsp)*
- 2. Sign up for the Real World Design Challenge:
	- *[www.ptc.com/appserver/wcms/forms/index.jsp?&im\\_dbkey=156817&im\\_language=en](http://www.ptc.com/appserver/wcms/forms/index.jsp?&im_dbkey=156817&im_language=en) Only your coach or mentor should sign your team up for the challenge. Do not sign up as an individual or more than one time.*

### **Join your team's project**

After you team's project has been created, an invitation to join the project will be sent to the email address of the person who requested the project. You will also receive an invitation if you are added to the team by your Project Manager.

Please note the following:

- To join a team project, you must have a PTC account (see step 1 above to create one).
- When you receive your invitation, click the **Join Project** link.
- If you do not receive the invitation (shown below), your email may have blocked it. In this case go to:<https://rwdc.ptc.com/Windchill>
- You will be prompted for your username and password. Your username is the email address used to create your PTC account.

*Please note that it takes time to process your request. Please expect at least 48 hours for your project to be created.*

### **Windchill Invitation**

RWDC-PTC-MGR, RWDC-PTC-MGR has invited you to the project RWDC XXXX XX XXXXXX. **Join Project** 

Project Name: RWDC XXXX XX XXXXXX

Start Date: Oct 31, 2013 CET Project Owner: RWDC-PTC-MGR, RWDC-PTC-MGR Estimated End Date: None

**Host Organization: RWDC** 

**Project Description: None** 

Your Role: Project Manager

PTC<sup>®</sup> PRODUCT & SERVICE ADVANTAGE

# **Add Team Members**

*Only Project Managers can add members to the team. The person who requested the project is by default, a Project Manager.*

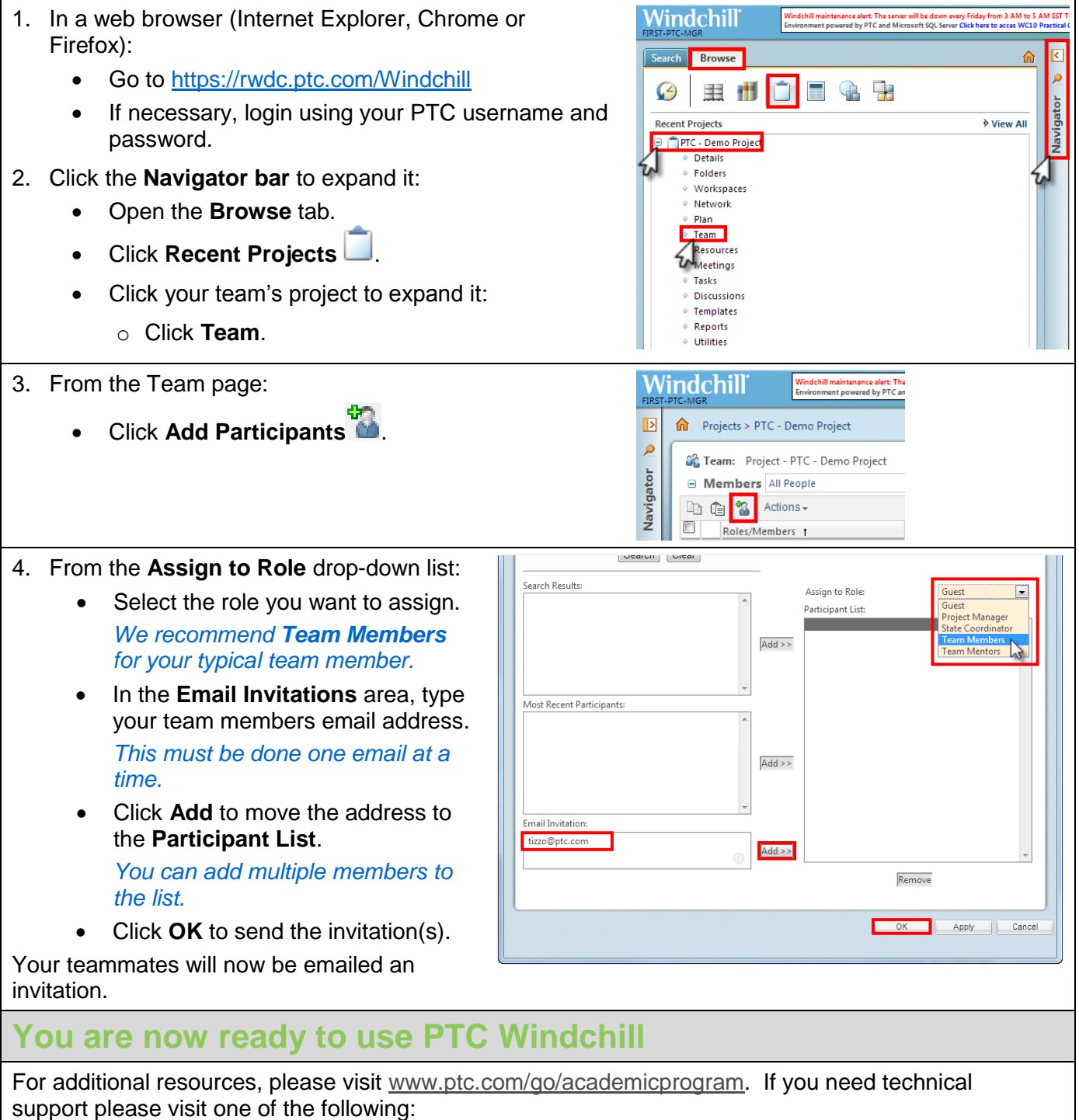

- **Support Forum:** [communities.ptc.com/community/academic-program/support](http://communities.ptc.com/community/academic-program/support)
- **Support Request:** [www.ptc.com/go/academic-request](http://www.ptc.com/go/academic-request)